# Sisteme fuzzy de control. Controller de temperatură.

**Obiective:** înțelegerea conceptului de controller clasic, înțelegerea diferențelor dintre un controller clasic și un controller fuzzy, vizualizarea răspunsului unui controller fuzzy.

**Observație:** MATLAB/Simulink se accesează online [\(https://matlab.mathworks.com/\)](https://matlab.mathworks.com/), prin logare cu credențialele MS Teams (cele de ti[p nume.prenume@student.utcluj.ro\)](mailto:nume.prenume@student.utcluj.ro).

**Termeni și acronime:** *controller clasic, controller fuzzy, PID.* 

## o Sisteme de control clasice

Fie un sistem în buclă deschisă, având o intrare de comandă **u** și o ieșire **y**:

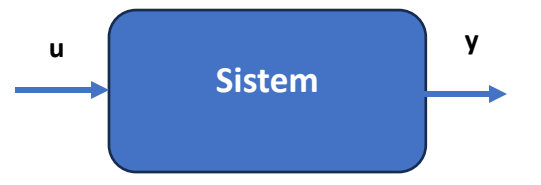

Scopul sistemului este să asigure o anumită valoare dorită la ieșire, **y\***. Sistemul este astfel proiectat încât, în absența perturbațiilor și a variațiilor parametrilor sistemului, **y = y\*** pentru o anumită intrare **u = u\***. Lipsa perturbațiilor nu apare niciodată în practică, adică **y\*** va fi diferit de **y**, dacă sistemul este lăsat să funcționeze în buclă deschisă, pentru intrarea de comandă **u = u\***. Ca urmare, pentru a asigura **y = y\*** în prezenta perturbațiilor, este nevoie să se modifice **u** față de **u\***, astfel încât să se compenseze acțiunea perturbațiilor. Modificarea **u** depinde de modificarea **y** față de **y\***, și este realizată de un alt sistem, conectat între ieșirea și intrarea sistemului inițial, numit *controller*:

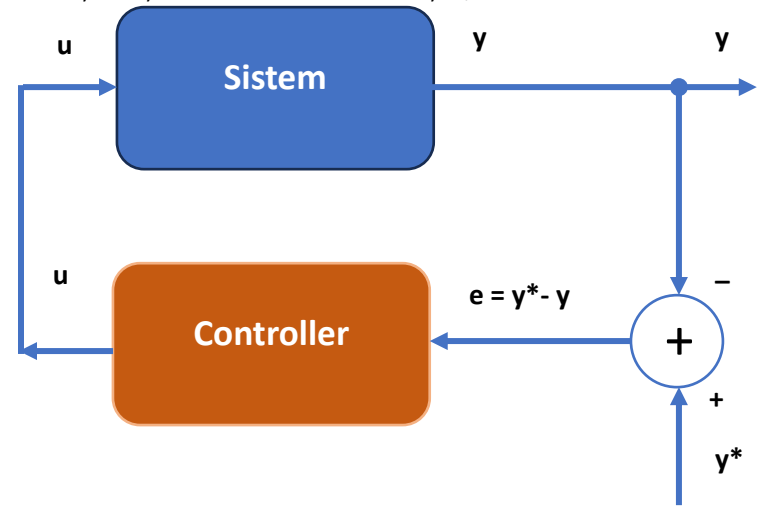

Noul sistem se numește *sistem în buclă închisă* , sau *sistem cu reacție*. Ieșirea **u** a controllerului reprezintă intrarea de comandă a sistemului și depinde, în general, de erorile la momentele de timp anterioare: diferențele dintre ieșirea **y** și ieșirea dorită **y\***, dar și de comenzile **u** la momentele de timp anterioare:

$$
u(k) = f(e(k), e(k-1), ..., e(k-t), u(k-1), ..., u(k-t))
$$

unde *f* definește legea de control, iar *t* este ordinul controllerului. Pentru t > 0, controllerul este cu *memorie*.

Eroarea e se definește ca:

$$
e(k) = y^* - y
$$

În general, legea de control *f* este neliniară. În teoria clasică a controlului, legea de control *f* este dedusă pe baza modelului matematic al procesului în buclă deschisă.

Legile clasice de control sunt:

a) legea de control proporțională (P):

$$
u = K_p * e \Rightarrow u(k) = K_p * e(k)
$$

b) legea de control integrală (I):

$$
u = K_i * \int e \, dt
$$

sau, în domeniul discret:

$$
u(k) = K_i * \sum_{j=0}^{\tau} e(k-j)
$$

c) legea de control derivativă (D):

$$
u = K_d * \frac{d^{\tau} e}{dt^{\tau}}
$$

d) combinații ale acestor legi - de exemplu ,controllerul PI:

$$
u(k) = K_p * e(k) + K_i * \sum_{j=0}^{\tau} e(k - j)
$$

## o Controllere fuzzy

Pentru un sistem fuzzy cu intrările **e(k), e(k-1),..., e(k-t), u(k-1),..., u(k-t)**, se poate formula o dependență lingvistică între ieșirea **u(k)**și aceste intrări. Controllere fuzzy utilizate în practică sunt de ordin  $t = 1$ , astfel:

$$
u(k) = f(e(k), e(k-1), ..., u(k-1))
$$

Controllerele fuzzy tipice au o formă și mai simplificată, în sensul că nu țin cont de ieșirea anterioară **u(k-1)**; în regulile fuzzy sunt luate în considerare doar **e(k)** și **e(k-1)**, iar ieșirea controllerului este variația ieșirii **u**, definită ca:

$$
\Delta u(k) = u(k) - u(k-1) \Rightarrow u(k) = \Delta u(k) + u(k-1)
$$

$$
\Delta u(k) = F(e(k), e(k-1))
$$

unde **F** este funcția de transfer a sistemului fuzzy, determinată de:

- mulțimile fuzzy definite peste intrări și ieșire
- baza de reguli
- mecanismul de inferență
- metoda de defuzzificare utilizată.

Tipic, intrările tranșante ale controllerului fuzzy sunt eroarea  $e(k)$ , derivata erorii  $\Delta e(k) = e(k)$  $e(k - 1)$ , iar ieșirea este  $\Delta u(k) = F(e(k), e(k - 1)).$ 

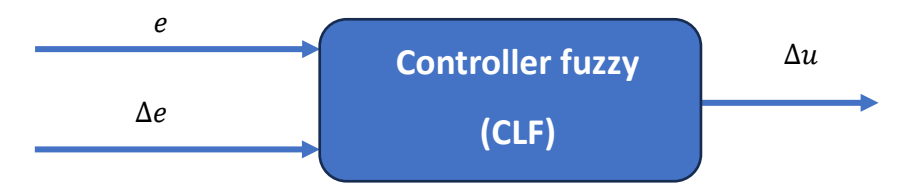

Acest tip de controller fuzzy de ordin 1 (t = 1) a fost propus în 1975 de către Mamdani și Assilian, și se numește CLF de tip Mamdani.

## o Controller fuzzy de tip Mamdani - exemplu

Cel mai simplu model de controller fuzzy Mamdani prevede trei mulțimi fuzzy (**Negativ N**, **Zero ZE**, **Pozitiv P**), identic definite pentru cele două intrări, respectiv pentru ieșire:

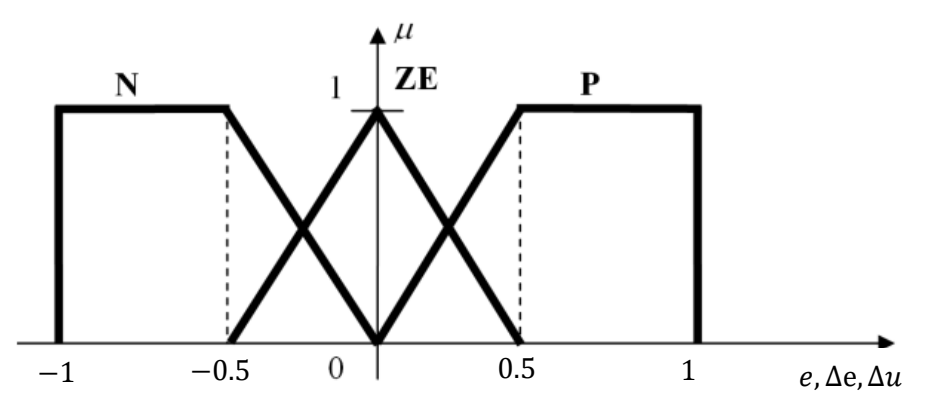

Baza de reguli se deduce ținând cont de obiectivul dorit, **y = y\***, adică **e = y\* - y = 0**. Privind nuanțat această valoare nulă a erorii, obiectivul dorit este **"***e este ZE***"**. În plus, se consideră că ieșirea **y** a sistemului variază în același sens cu comanda **u**:

- dacă **u** crește, **y** crește;
- dacă **u** este constant, **y** este constant;
- dacă **u** scade, **y** scade;

Baza de reguli conține toate combinațiile posibile ale valorilor lingvistice ale intrărilor (bază de reguli completă):

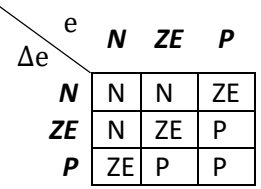

Mecanismul de inferență utilizat este Mamdani, adică inferență max-min, iar metoda de defuzzificare este COA (centroid).

Răspunsul tipic al unui sistem automat de reglare la un semnal treaptă poate fi caracterizat de o serie de parametri:

- timpi de creștere/supracreștere/stabilizare
- supracreștere (mărimea primei supracreșteri peste valoarea stabilită).

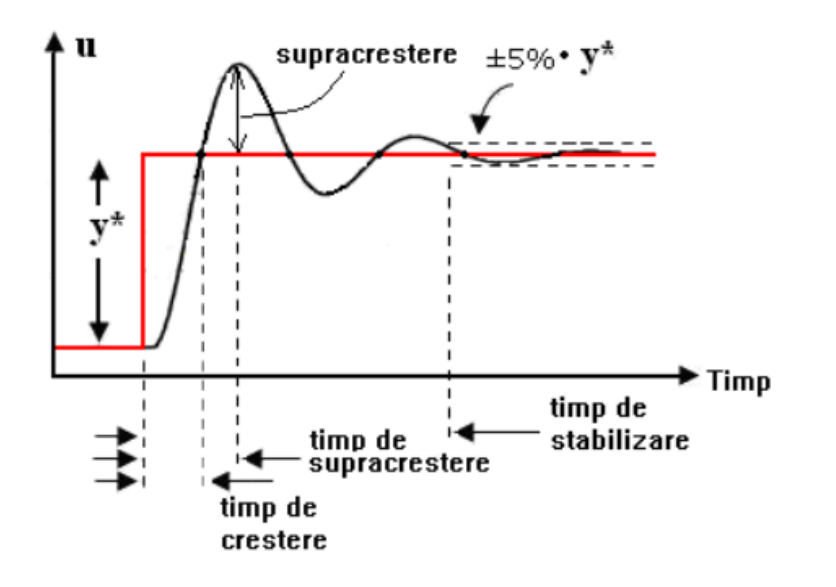

## o Controller fuzzy de temperatură

Sistemul de control al temperaturii se compune dintr-un proces (cuptorul) și controllerul fuzzy:

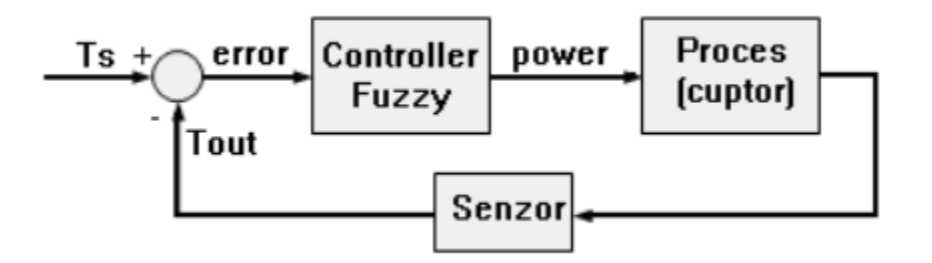

unde:

- *Ts* temperatura dorită în incintă (*Set Point Temperature*)
- *Tout* temperatura măsurată (temperatura provenită de la senzorul din incinta cuptorului)
- *error* eroarea (*error* = *Ts Tout* )
- *power* puterea necesară încălzirii/răcirii (ieșirea controllerului de temperatură, respectiv intrarea de comandă în proces).

Rolul controllerului este de a menține temperaturii din cuptor egală cu temperatura dorită (*Ts*). Pentru modelarea generării și transferului de căldură, este folosit circuitul echivalent din figură:

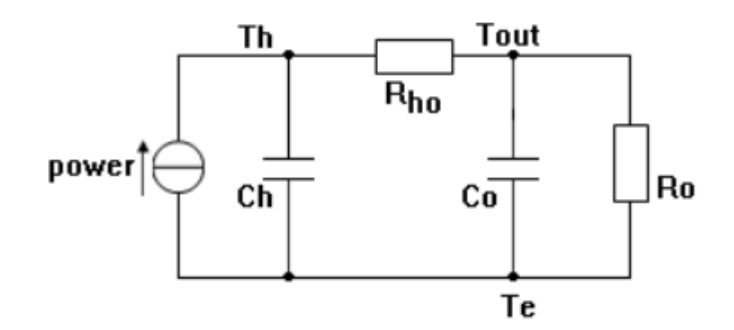

Sursa de curent *power* (putere termică) reprezintă puterea furnizată elementului de încălzire/răcire. Sistemul cuprinde un element de încălzire/răcire electric, având capacitatea Ch=500[J/°C] conectat printro rezistență Rho=0.143[°C/W] la un cuptor cu capacitatea de încălzire Co=1000[J/°C]. Cuptorul degajă căldură în mediul exterior având temperatura Te, prin rezistența termică de transfer Ro=0.1[°C/W]. Controllerul de temperatură ajustează puterea disipată elementului de încălzire *power*, comparând temperatura cuptorului Tout cu temperatura de referință Ts.

Descărcați arhiva "*TempControl.zip*" și plasați conținutul acesteia (cu *drag-and-drop*) în directorul curent în care lucrează MATLAB. Dezarhivarea se face cu dublu click pe fișier.

#### <http://www.bel.utcluj.ro/dce/didactic/sf/lab/6ControlerTemperatura/TempControl.zip>

Schema bloc Simulink este prezentată în figură. Pentru a asigura "generalitatea" controllerului fuzzy, au fost utilizate două blocuri de conversie liniară la intrare (*Scale error*, *Scale delta\_error*), și un bloc de conversie la ieșire (*Scale\_power*). Pentru limitarea în interval [-1, 1] a valorilor furnizate la intrarea controllerului, se utilizează blocurile de limitare dublă (*Saturation*, *Saturation1*).

#### **Exercițiul 1**

 Implementați sistemul fuzzy Mamdani de control a temperaturii, conform specificațiilor definite anterior. Vizualizați suprafața de control. Salvați sistemul fuzzy creat cu numele "TempControlM.fis". Citiți sistemul fuzzy creat într-o variabilă denumită *fls*, utilizând instrucțiunea *readfis*.

#### **Exercițiul 2**

 Încărcați modelul Simulink al sistemului de control a temperaturii, "*TempControlM.mdl*". Inițializați parametri cuptorului, prin rularea script-ului "HeaterOven params.m".

 Porniți simularea și activați vizualizarea formelor de undă pe osciloscop (dublu-click pe blocul *Scope*). Măsurați parametrii sistemului de control: timpul de creștere, timpul de stabilizare, supracreșterea. Notați valorile obținute.

## **SISTEME FUZZY - LABORATOR**

#### **Exercițiul 3**

 Modificați factorii de scalare pentru intrări și ieșire, astfel încât performanțele sistemului să fie îmbunătățite.

### **Exercițiul 4**

 Reluați exercițiul 2, în ipoteza utilizării unui controller fuzzy de tip Takagi-Sugeno. Conversia între Mamdani și Takagi-Sugeno se face automat, cu opțiunea *Mamdani to Sugeno*. În acest caz, modelul Simulink utilizat va fi "*TempControlTS.mdl*". Care dintre cele două tipuri de sisteme de control are performanțe mai bune, pentru valorile inițiale ale factorilor de scalare?

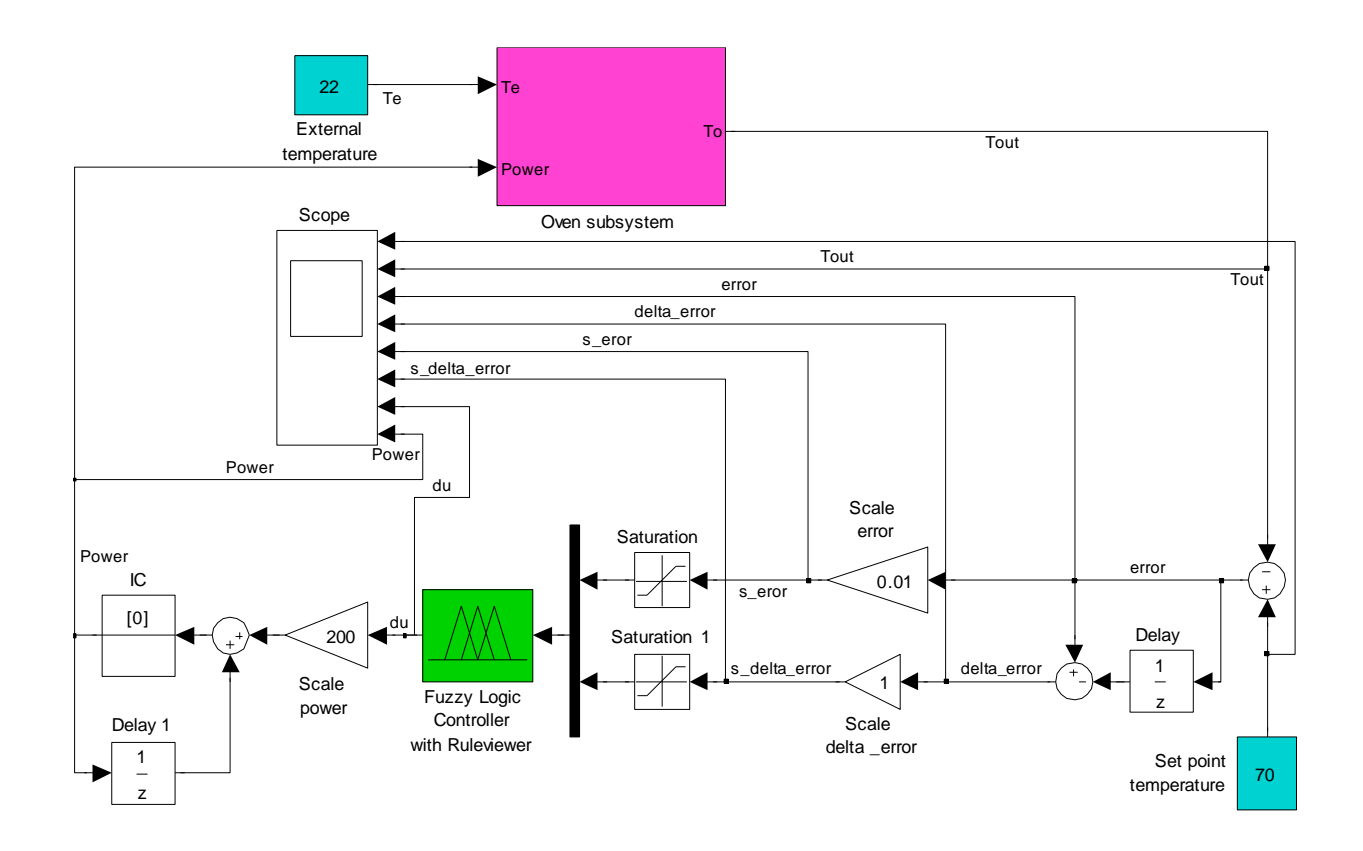